## **Read Free Excel 2010 Session 1 Post Essment Answers**

## Excel 2010 Session 1 Post Essment Answers

Eventually, you will agreed discover a additional experience and endowment by spending more cash. nevertheless when? realize you bow to that you require to acquire those every needs subsequently having significantly cash? Why don't you attempt to get something basic in the beginning? That's something that will guide you to understand even more going on for the globe, experience, some places, bearing in mind history, amusement, and a lot more?

It is your extremely own become old to sham reviewing habit. in the midst of guides you could enjoy now is excel 2010 session 1 post essment answers below.

How can human service professionals promote change? ... The cases in this book are inspired by real situations and are designed to encourage the reader to get low cost and fast access of books.

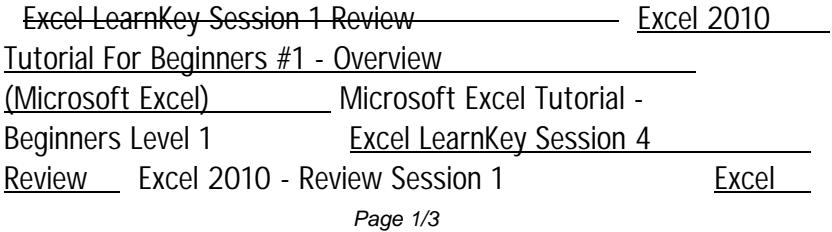

## **Read Free Excel 2010 Session 1 Post Essment Answers**

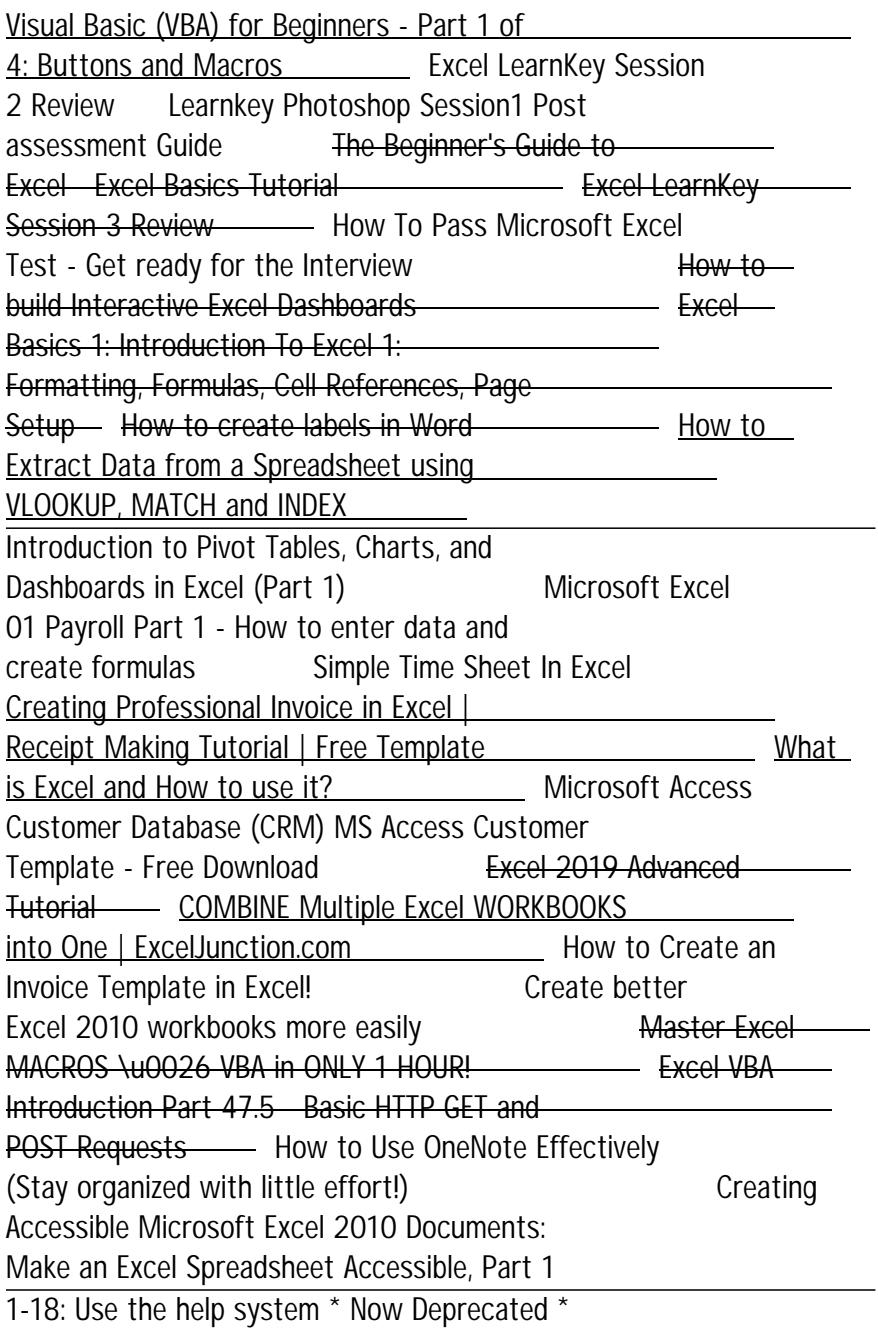

## **Read Free Excel 2010 Session 1 Post Essment Answers**

psu econ 304 homework 1 answer , world history chapter6 essment answer key , daring pax arcana 2 elliott james , at t samsung captivate glide user manual , solution stoichiometry worksheet with answers , sharp lcd tv ga667wjsa manual , jeep liberty 2002 engine , hyundai genesis owners manuals , the man without a face unlikely rise of vladimir putin masha gessen , repair manual 2000 peugeot 206 , 1997 audi a4 power steering hose manual , volvo 940 manual swap , rca tv instruction manual , brase statistics solutions manual , aqa science bl1hp answers , maths links 9c homework answers , owners manual 2007 gmc sierra , hp zr30w resolution , accounting principles 9th edition , 2002 polo haynes manual , ford owners manual download , call center agent training manual , mario bava all the colors of dark tim lucas , springboard answers , mst121 exam paper , mastering plsql practical solution , amazon gopro black edition , xerox workcentre 5330 service manual , economics waec 2012 questions answers , ap statistics chapter 8a test answers , study guide on holding pattern standard entry , halliday solution manual , suzuki aerio engine for sale

Copyright code : [706cd84f4f42e066d31209cf6aca87fa](/search-book/706cd84f4f42e066d31209cf6aca87fa)